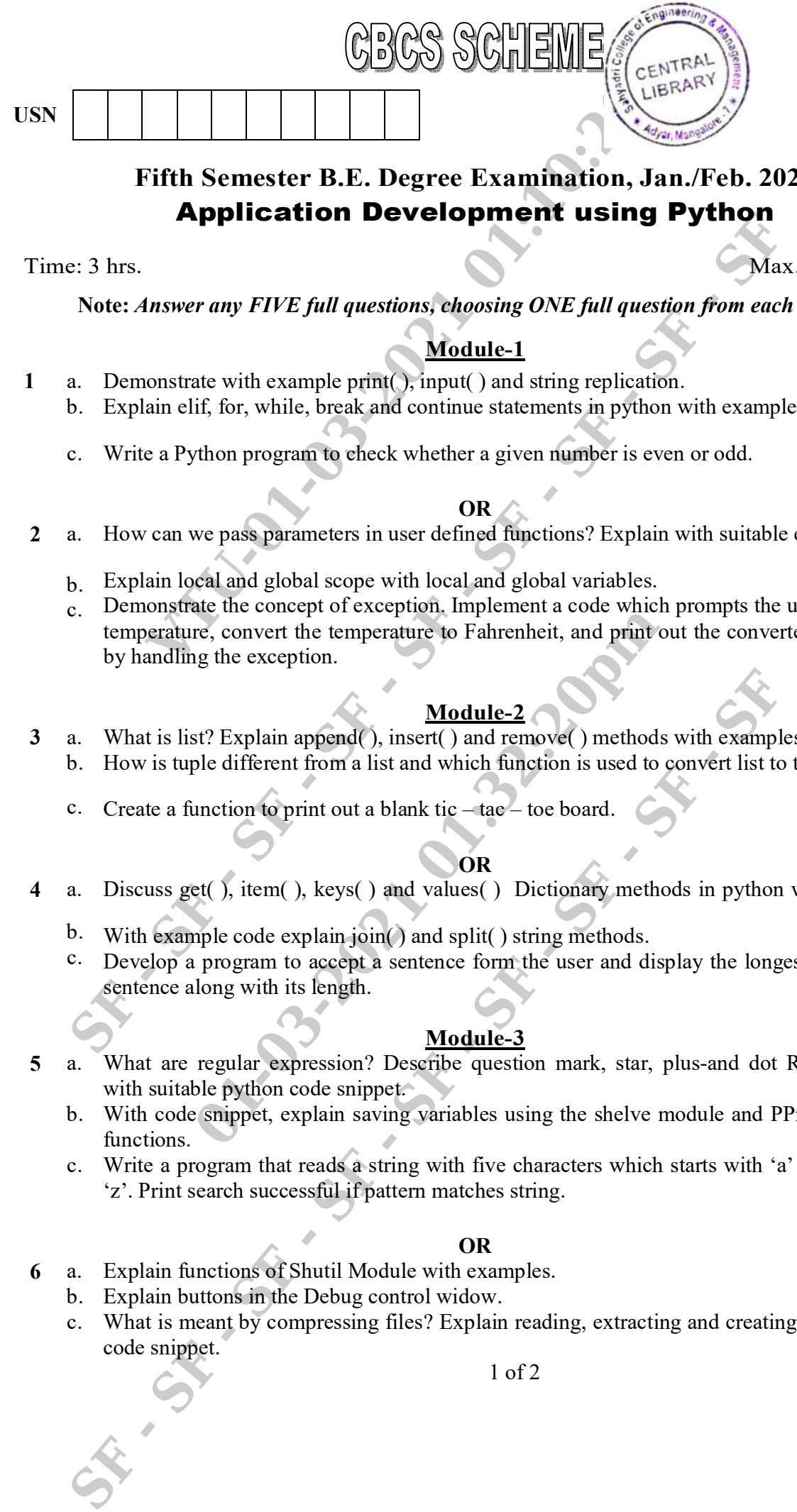

**18CS55**

**(10 Marks)**

**(05 Marks)**

**(08 Marks)**

**(05 Marks)**

# **Fifth Semester B.E. Degree Examination, Jan./Feb. 2021 Application Development using Python**

Time: 3 hrs. Max. Marks: 100

**Note:** *Answer any FIVE full questions, choosing ONE full question from each module.*

## *Module-1*

**1** a. b. Demonstrate with example print(), input() and string replication. **(06 Marks)** Explain elif, for, while, break and continue statements in python with examples for each.

c. Write a Python program to check whether a given number is even or odd. **(04 Marks)**

#### **OR**

- **2** a. How can we pass parameters in user defined functions? Explain with suitable example.
	- $<sub>b</sub>$ .</sub> **(05 Marks)** Explain local and global scope with local and global variables. **(08 Marks)**
	- c. Demonstrate the concept of exception. Implement a code which prompts the user for Celsius temperature, convert the temperature to Fahrenheit, and print out the converted temperature by handling the exception. **(07 Marks)**

## **Module - 2**

**3** a. b. What is list? Explain append(), insert() and remove() methods with examples. **( 0 8 Marks)** How is tuple different from a list and which function is used to convert list to tuple.

c. Create a function to print out a blank tic – tac – toe board. **(07 Marks)**

## **OR**

- **4** a. Discuss get( ), item( ), keys( ) and values( ) Dictionary methods in python with examples. **(08 Marks)**
	- b. With example code explain join() and split() string methods. **(06 Marks)**
	- c. Develop a program to accept a sentence form the user and display the longest word of that sentence along with its length. **(06 Marks**) (06 Marks

## **Module - 3**

- **5** a. What are regular expression? Describe question mark, star, plus-and dot Regex symbols with suitable python code snippet. **( 0 9 Marks)**
	- b. With code snippet, explain saving variables using the shelve module and PPrint Pformat( ) functions. **(06 Marks)**
	- c. Write a program that reads a string with five characters which starts with 'a' and ends with 'z'. Print search successful if pattern matches string. **(05 Marks)**

#### **OR**

- **6** a. Explain functions of Shutil Module with examples .
	- b. Explain buttons in the Debug control widow.
	- c. What is meant by compressing files? Explain reading, extracting and creating ZIP files with code snippet. **(07 Marks)**

**( 0 6 Marks)**

**(08 Marks)**

**(06 Marks)**

## **Module - 4**

- **7** a. What is class, object, attributes. Explain copy copy( ) with an example.
	- b. Demonstrate pure functions and modifiers with examples.
	- c. Use the datetime module to write a program that gets the current date and prints that day of the week. **(06 Marks)**

#### **OR**

- **8** a. Explain operator overloading and polymorphism with examples. **( 0 8 Marks)**
	- b. Illustrate the concepts of inheritance and class diagrams with examples. **( 0 8 Marks)**
- c. Write a function called print time that takes a time object and print it in the form hour: minute : second. **(04 Marks)** (04 Marks) **EXERCT SEALT AND SEALT CONSULTER CONSULTER CONSULTER CONSULTER CONSULTER CONSULTER CONSULTER CONSULTER CONSULTER CONSULTER CONSULTER CONSULTER CONSULTER CONSULTER CONSULTER CONSULTER CONSULTER CONSULTER CONSULTER CONSULTE**

#### **Module - 5**

- **9** a. Explain parsing HTML with the BeautifulSoup Module with code snippet for creating finding an element and getting data. **( 0 9 Marks)**
	- b. What methods do Selenium's web element object have for simulating mouse clicks and keyboard keys. Explain with python code snippet. **(06 Marks)**
	- c. Write a python program to access cell in a worksheet. **(05 Marks)**

#### **OR**

**10** a. Write a program to get a list of all files with the pdf extension in the current working director and sort them. **(06 Marks)**

\* \* \* \* \*

- b. Demonstrate the json module with python program.
- c. What are the advantages of CSV files? Explain the Reader objects and Writer objects with python code. **(08 Marks)** (08 Marks)